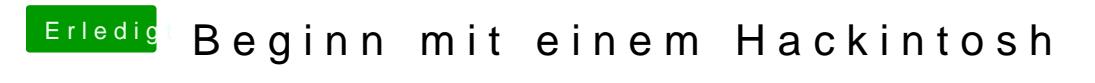

Beitrag von chiggy vom 17. März 2018, 13:14

null plan was das seivin STO Irle " Allocated "D W In MIT " otal Gfx Mem "